# ARCHITECTURE DES ORDINATEURS PARTIEL Octobre 2006 (CORRIGÉ)

#### **PARTIE 1 : REPRESENTATION DES NOMBRES**

Soit la représentation flottante 13 bits correspondant à la figure 1. L'interprétation est similaire à celle des flottants IEEE simple et double précision. S est le bit de signe. L'exposant est biaisé avec un excès 15. La valeur 0 de la partie exposant est réservée pour la représentation de 0 (partie fractionnaire nulle) et des nombres dénormalisés (partie fractionnaire non nulle). La valeur 31 est réservée pour l'infini (partie fractionnaire nulle) et NaN (partie fractionnaire non nulle). Pour 0<PE<31, un nombre N correspond à  $(-1)^S \times (1$ , fraction)  $\times 2^{(PE-15)}$  où PE est la partie exposant.

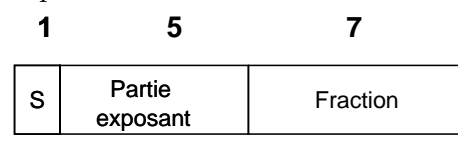

**Figure 1 : flottants 13 bits** 

Pour Q2, Q3 et Q4, les représentations hexadécimales seront données sur 4 digits hexadécimaux.

Q1) Quelle est la plus petite et la plus grande valeur de la mantisse (1,fraction) ? Plus petite mantisse :  $1,0000000 = 1$ Plus grande mantisse : 1,1111111 = 1 +1-2-7= 2-2-7= 255/128 = 1,9921875

Q2) Donner les représentations hexadécimales et les valeurs décimales a) du plus grand nombre positif représentable

 $011110$  1111111 =  $0$ F7F<sub>H</sub> =  $(2-2-7)$  \*  $2(30-15)$  = 216-28 = 65536 - 256 = 65280 b) du plus petit nombre positif normalisé représentable (non nul !)  $0\,00001\,000000 = 0080_H = 1 * 2^{-14} = 2^{-14}$ 

Q3) Donner les valeurs décimales ou l'interprétation pour les flottants 13 bits suivants

A)  $0A00_H$   $+1*2(20-15) = 25 = 32$ 

B)  $1BCO_H$   $-(1,5) * 2 (23-15) = -1,5 * 256 = -384$ 

Q4) Donnez la représentation hexadécimale en flottants 13 bits des nombres A) +47

> $47 = (47/32*32) = (1+15/32)*25 = (1+1/4+1/8+1/16+1/32)*25$  $= 0 10100 0111100 = 0A3C_H$

 B) -65  $-65 = -(65/64)^*2^6 = -(1+1/64)2^6 = 1 10101 0000010 = 1A82_H$  Q5) Donner les résultats en hexadécimal pour les opérations sur les nombres flottants 13 bits : A)  $0A00_H +0970_H = 32 + 15 = 47 = 0A3C_H$ 

B)  $0A00 * 0970 = 32 * 15 = 15/8*2^3 * 2^5 = +(1+1/2+1/4+1/8)*2(^{23-15}) = 0BF0H$ 

# **Dans la suite, on utilise le jeu d'instructions décrit en annexe**

## **PARTIE 2 : INSTRUCTIONS**

La figure 3 en annexe donne le code opération des instructions du format I et du format J

Q6) Donner sur 8 chiffres hexadécimaux les instructions correspondant aux instructions assembleurs suivantes

a) ADDI R3, R1, -2<sub>10</sub>

**0010**00 00**001 0**0011 **1111**1111**1111**1110 = 2023FFFEH b) LW R1,  $(R7+128_{10})$ **1000**11 00**111 0**0001 **0000**0000**1000**0000 = 8CE10080H

Q7) Pour les instructions de type J et I suivantes,

a) entre quelle adresse min et quelle adresse max peut être l'adresse destination de l'instruction JAL si l'adresse de JAL est FFFF1234<sub>H</sub> ?

Adresse min =  $F000 0000<sub>H</sub>$ 

Adresse max  $=$  FFFF FFFC $H$ 

b) quelle est l'adresse destination de l'instruction BEO R0,R0, 1000 $_H$  si l'adresse de BEO R0,R0, 1000<sub>H</sub> est F000200C<sub>H</sub>?

 $NCP = F000200C + 4 = F0002010<sub>H</sub>$ Adresse destination  $CP = NCP + (1000<sub>H</sub>< 2) = F0002010 + 4000 = F0006010<sub>H</sub>$ 

#### **PARTIE 3 : EXECUTION D'INSTRUCTIONS**

On suppose que les registres R1 à R5 ont les contenus suivants, exprimés en hexadécimal :

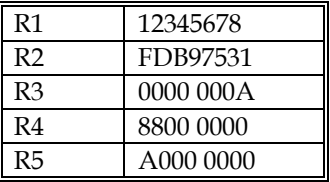

Donner les valeurs des registres modifiés après exécution des instructions suivantes

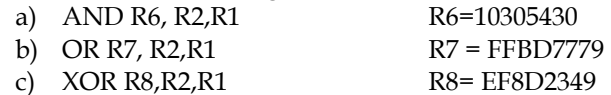

Université Paris Sud D. Etiemble Licence d'informatique 2006-07

Q8) Donner les valeurs des registres modifiés après exécution des instructions suivantes. On indiquera les cas de débordement

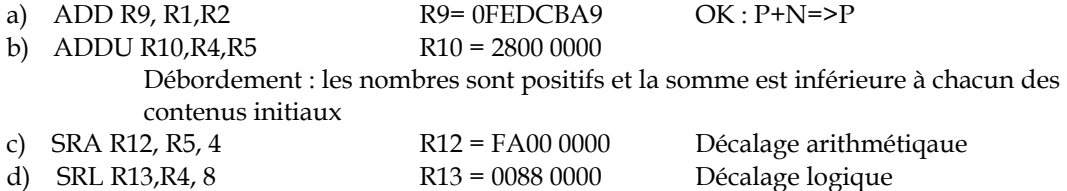

Q9) Soit le programme C suivant

int X[100], S ;

 $S=0;$ for  $(i=0; i<100; i++)$ if  $(X[i] > 0 \&\& X[i] < 21)$  s+=X[i];

On supposera que X[0] est à l'adresse F0004000<sub>H</sub>

Ecrire le programme en langage assembleur MIPS

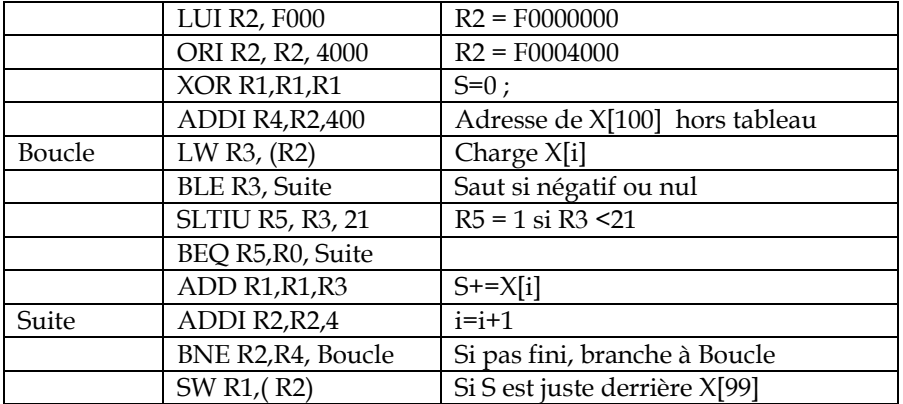

#### **ANNEXE**

Le processeur considéré est une version simplifiée du MIPS R2000. Il a 32 registres entiers de 32 bits, notés R0 à R31. Le registre R0 est câblé à 0. Il y a trois formats d'instructions (figure 2)

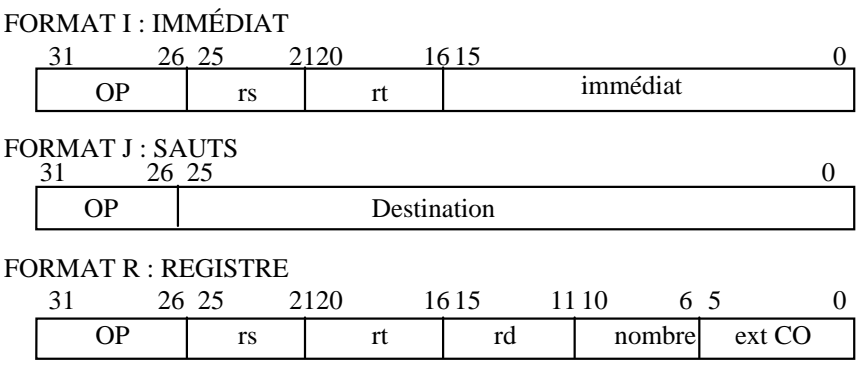

OP : code opération ext CO : extension du code opération

#### **Figure 2 : Formats d'instructions.**

Les instructions Load et Store utilisent le mode Immédiat. La mémoire est adressée par octet. Les comparaisons rangent le résultat (booléen vrai ou faux) dans un registre général. Le registre contient 1 (vrai) ou 0 (faux).

Les instructions utilisées sont données dans la figure 3.

IMM est l'immédiat sur 16 bits dans l'instruction.. SIMM est l'immédiat de 16 bits étendu sur 32 bits avec extension de signe.. ZIMM est l'immédiat de 16 bits étendu sur 32 bits avec 16 zéros à gauche. ADBRANCH est l'adresse de l'instruction suivante + SIMM

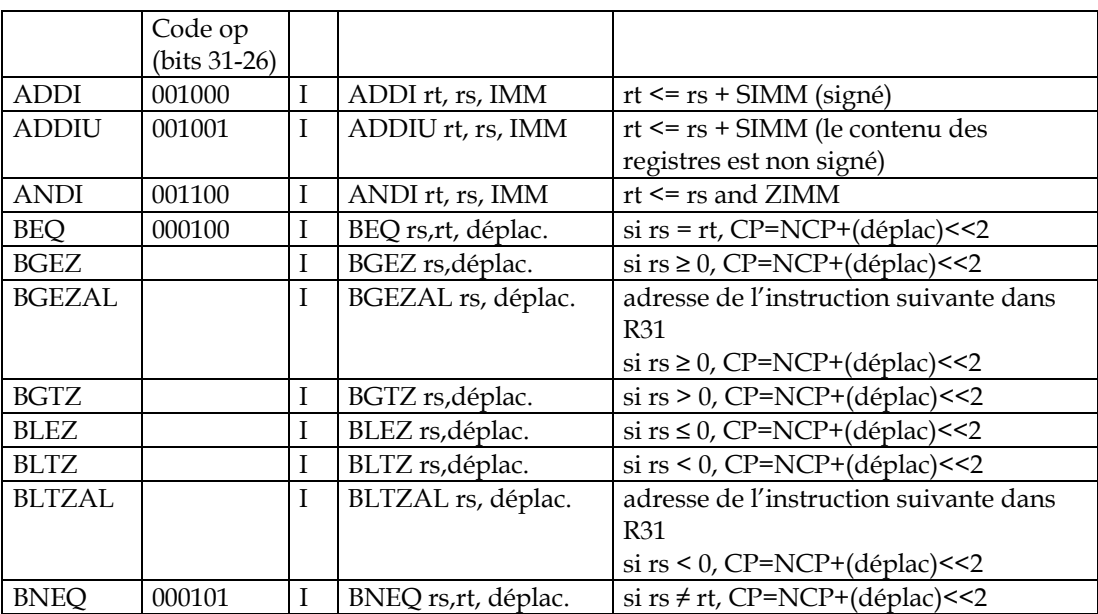

### Université Paris Sud 2006-2007 Licence d'Informatique (L313)

 $\overline{\phantom{a}}$ 

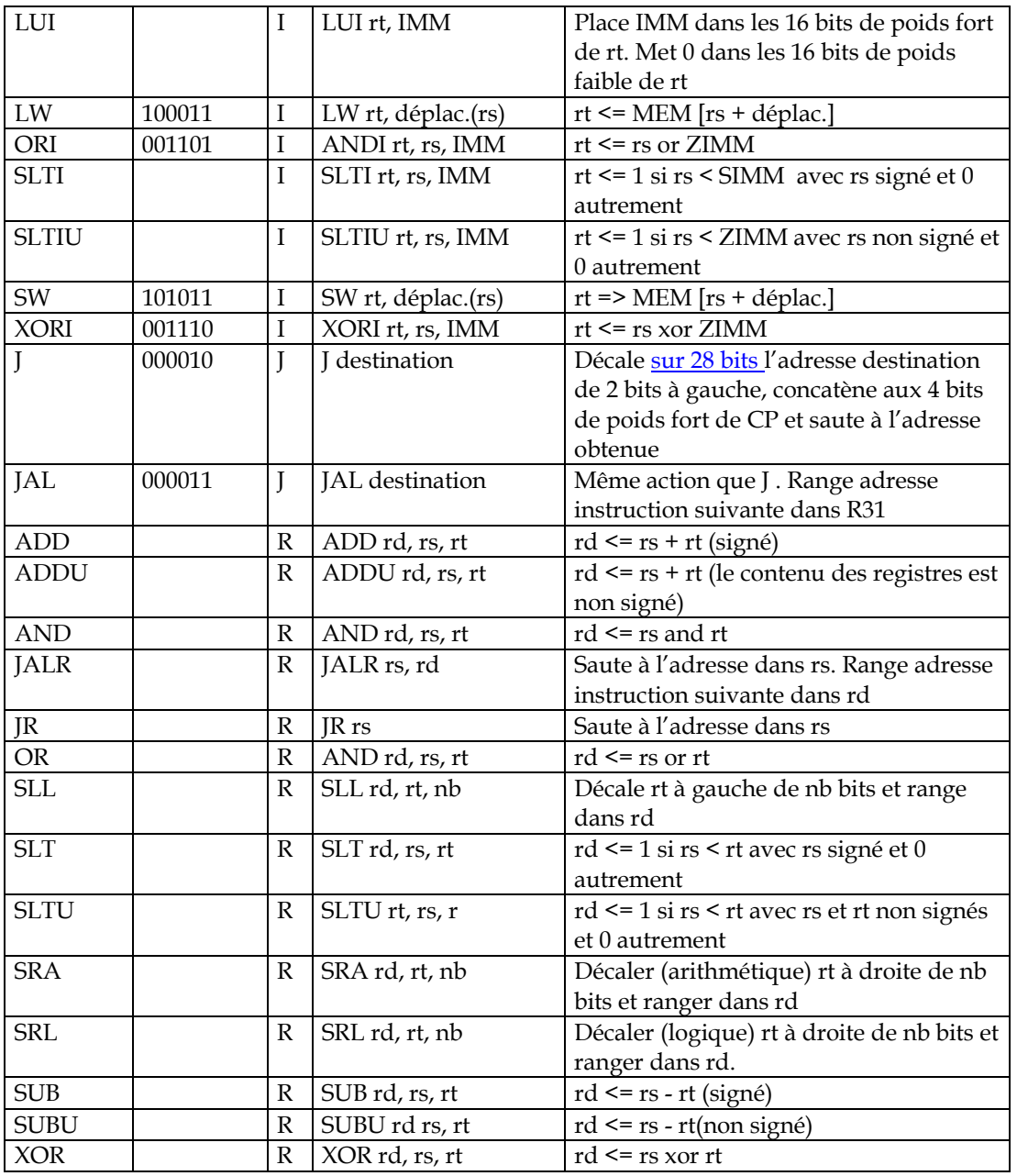

**Figure 3 : Jeu d'instructions**